How Do I Manually Copy And Paste On Ipad 3gs >>>CLICK HERE<<<

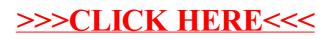